**P** 索引

索引------P-2 P-1

#### 数字・アルファベット

| 1ルート探索                                                                                                    | ····· D-6                                                                                                    |
|----------------------------------------------------------------------------------------------------|----------------------------------------------------------------------------------------------------|
| 3Dビュー ······B-11, B-13                                                                                                    |                                                                                                    |
| 50音入力方式設定をする                                                                                                    | 0-7                                                                                                    |
| AC100V電源コードで使用する                                                                                                    |                                                                                                    |
| AUX 機能を使う                                                                                                    |                                                                                                    |
| AV 同時動作をする                                                                                                    |                                                                                                    |
| AV 同時動作を止める                                                                                                    | G-22                                                                                                    |
| AVモードを終了する                                                                                                    | …G-19                                                                                                    |
| FM トランスミッターを設定する                                                                                                    | 0-26                                                                                                    |
| Googleマップ™を利用する                                                                                                    |                                                                                                    |
| GPS アンテナについて                                                                                                    | ···A-18                                                                                                    |
| GPSの受信状態について                                                                                                    | ···A-16                                                                                                    |
| Myストッカー                                                                                                    |                                                                                                    |
| Myストッカー管理 ······                                                                                                    |                                                                                                    |
| Myストッカーについて                                                                                                    | ·····G-13                                                                                                    |
| Myストッカーへのコピーについて                                                                                                    |                                                                                                    |
| Myストッカーを初期化する                                                                                                    |                                                                                                    |
| 音楽ファイルをコピーする                                                                                                    | ······ H-3                                                                                                    |
| 画像ファイル/動画ファイルをコピーする…                                                                                                    |                                                                                                    |
| コピーしたファイルを削除する                                                                                                    | ······ H-7                                                                                                    |
| コピーするファイルを選択する                                                                                                    |                                                                                                    |
| NAVIメニュー画面について                                                                                                    |                                                                                                    |
| NAVIモードから他のモードに替える                                                                                                    | …G-17                                                                                                    |
| SD                                                                                                    |                                                                                                    |
|                                                                                                    |                                                                                                    |
| <br>SDカードから地点を全て書き替える                                                                                                    |                                                                                                    |
| <br>SDカードから地点を全て書き替える<br>SDカードから地点を追加する                                                                                                    | ····· E-35                                                                                                    |
| SDカードから地点を全て書き替える<br>SDカードから地点を追加する<br>SDカードから地点を登録する                                                                                                    | ·····E-35<br>·····E-39                                                                                                    |
| SDカードから地点を全て書き替える<br>SDカードから地点を追加する<br>SDカードから地点を登録する<br>SDカードから地ート探索をする                                                                                                    | ····· E-35<br>····· E-39<br>·····D-27                                                                                                    |
| SDカードから地点を全て書き替える<br>SDカードから地点を追加する<br>SDカードから地点を登録する<br>SDカードからルート探索をする<br>SDカード(推奨品)                                                                                                    | ·····E-35<br>·····E-39<br>·····D-27<br>·····A-25                                                                                                    |
| SDカードから地点を全て書き替える<br>SDカードから地点を追加する<br>SDカードから地点を登録する<br>SDカードからルート探索をする<br>SDカード(推奨品)<br>SDカードで地点を探す                                                                                                    | ·····E-35<br>·····E-39<br>·····D-27<br>·····A-25<br>·····C-35                                                                                                    |
| SDカードから地点を全て書き替える<br>SDカードから地点を追加する<br>SDカードから地点を登録する<br>SDカードからルート探索をする<br>SDカード(推奨品)<br>SDカードで地点を探す<br>SDカードについて                                                                                                    | E-35<br>E-39<br>D-27<br>A-25<br>C-35<br>A-23                                                                                                    |
| SDカードから地点を全て書き替える<br>SDカードから地点を追加する<br>SDカードから地点を登録する<br>SDカードからルート探索をする<br>SDカード(推奨品)                                                                                                    | E-35<br>E-39<br>D-27<br>A-25<br>C-35<br>C-35<br>A-23<br>                                                                                                    |
| SDカードから地点を全て書き替える<br>SDカードから地点を追加する<br>SDカードから地点を登録する<br>SDカードからルート探索をする<br>SDカード(推奨品)                                                                                                    | E-35<br>E-39<br>D-27<br>A-25<br>C-35<br>A-23<br>G-23<br>5K-8                                                                                                    |
| SDカードから地点を全て書き替える<br>SDカードから地点を追加する<br>SDカードから地点を登録する<br>SDカードからルート探索をする<br>SDカード(推奨品)<br>SDカードで地点を探す<br>SDカードでして、<br>SDカードの初期化をする<br>SDカードのすべての録画ファイルを消去する<br>SDカードの取り扱いかた                                                                                                    | E-35<br>D-27<br>D-27<br>A-25<br>C-35<br>A-23<br>G-23<br>5K-8<br>A-26                                                                                                    |
| SDカードから地点を全て書き替える<br>SDカードから地点を追加する<br>SDカードから地点を登録する<br>SDカードからルート探索をする<br>SDカードで地点を探す<br>SDカードで地点を探す<br>SDカードでして<br>SDカードの初期化をする<br>SDカードのすべての録画ファイルを消去する<br>SDカードの取り扱いかた                                                                                                    | E-35<br>D-27<br>D-27<br>A-25<br>C-35<br>A-23<br>G-23<br>5K-8<br>A-26                                                                                                    |
| SDカードから地点を全て書き替える<br>SDカードから地点を追加する<br>SDカードから地点を登録する<br>SDカードからルート探索をする<br>SDカード(推奨品)<br>SDカードで地点を探す                                                                                                    | E-35<br>D-27<br>A-25<br>A-25<br>A-23<br>G-23<br>5K-8<br>K-8<br>K-8<br>K-26<br>K-27                                                                                                    |
| SDカードから地点を全て書き替える<br>SDカードから地点を追加する<br>SDカードから地点を登録する<br>SDカードからルート探索をする<br>SDカードで地点を探す<br>SDカードで地点を探す<br>SDカードでついて<br>SDカードの初期化をする<br>SDカードの初期化をする<br>SDカードの可べての録画ファイルを消去する<br>SDカードの取り扱いかた<br>SDカードを入れる/取り出す<br>VICS<br>WICS情報の表示について                                                                                                    | E-35<br>D-27<br>D-27<br>D-25<br>C-35<br>G-23<br>5K-8<br>K-8<br>K-8<br>K-26<br>K-27<br>                                                                                                    |
| SDカードから地点を全て書き替える<br>SDカードから地点を追加する<br>SDカードから地点を登録する<br>SDカードからルート探索をする<br>SDカードで地点を探す<br>SDカードで地点を探す<br>SDカードで地点を探す<br>SDカードでして、<br>SDカードの初期化をする<br>SDカードの初期化をする<br>SDカードの取り扱いかた<br>SDカードを入れる/取り出す<br>VICS<br>WICS情報の表示について<br>VICS表示の設定をする                                                                                                    | E-35<br>D-27<br>D-27<br>A-25<br>A-23<br>K-8<br>K-8 |
| SDカードから地点を全て書き替える<br>SDカードから地点を追加する<br>SDカードから地点を登録する<br>SDカードからルート探索をする<br>SDカードで地点を探す<br>SDカードで地点を探す                                                                                                    | E-35<br>D-27<br>A-25<br>C-35<br>G-23<br>G-23<br>G-26<br>G-26<br>G-26<br>G-26<br>G-26<br>G-26<br>G-27<br>G-27<br>G-27<br>                                                                                                    |
| SDカードから地点を全て書き替える<br>SDカードから地点を追加する<br>SDカードから地点を登録する<br>SDカードからルート探索をする<br>SDカードで地点を探す<br>SDカードで地点を探す<br>SDカードで地点を探す<br>SDカードの初期化をする<br>SDカードの初期化をする<br>SDカードの取り扱いかた<br>SDカードの取り扱いかた<br>SDカードを入れる/取り出す<br>VICS<br>VICS情報の表示について<br>VICS表示の設定をする<br>VICS放送局<br>VICSマーク一覧表                                                                                                    | E-35<br>D-27<br>A-25<br>C-35<br>G-23<br>G-23<br>G-26<br>G-26<br>G-26<br>G-26<br>G-26<br>G-27<br>G-26<br>G-27<br>G-27<br>G-27<br>G-27<br>G-27<br>G-27<br>G-27<br>G-27<br>G-27<br>G-27<br>G-27<br>G-27<br>G-27<br>G-27<br>G-27<br>G-27<br>G-27<br>G-27<br>G-27<br>G-27<br>G-27<br>G-27<br>G-27<br>                                                                                                    |
| SDカードから地点を全て書き替える<br>SDカードから地点を追加する<br>SDカードから地点を登録する<br>SDカードからルート探索をする<br>SDカードで地点を探す<br>SDカードで地点を探す                                                                                                    | E-35<br>D-27<br>A-25<br>C-35<br>G-23<br>G-23<br>G-26<br>G-26<br>G-26<br>G-27<br>G-27<br>G-27<br>G-27<br>G-27<br>G-27<br>G-27<br>G-27<br>G-27<br>G-27<br>G-27<br>G-27<br>G-27<br>G-27<br>G-27<br>G-27<br>G-27<br>G-27<br>G-27<br>G-27<br>G-27<br>G-27<br>G-27<br>G-27<br>G-27<br>G-27<br>G-27<br>G-27<br>G-27<br>G-27<br>G-27<br>G-27<br>G-27<br>G-27<br>G-27<br>G-27<br>G-27<br>                                                                                                    |
| SDカードから地点を全て書き替える         SDカードから地点を登録する         SDカードから地点を登録する         SDカードからルート探索をする         SDカードからルート探索をする         SDカードで地点を探す         SDカードで地点を探す         SDカードで地点を探す                                                                                                    | E-35<br>D-27<br>A-25<br>C-35<br>A-23<br>G-23<br>K-8<br>A-26<br>A-26<br>A-27<br>E-47<br>E-68<br>E-49<br>E-49<br>E-50<br>E-50<br>E-51                                                                                                    |
| SDカードから地点を全て書き替える…         SDカードから地点を追加する…         SDカードから地点を登録する…         SDカードからルート探索をする…         SDカードからルート探索をする…         SDカードからルート探索をする…         SDカードで地点を探す…         SDカードで地点を探す…         SDカードの初期化をする…         SDカードの初期化をする…         SDカードの可いての録画ファイルを消去する。         SDカードの取り扱いかた…         SDカードを入れる/取り出す…         VICS         VICS市級の表示について…         VICS放送局…         VICS文レクー覧表…         一般情報の表示について…         一般情報の表示について…         一般情報放送局…         エリア選局… | E-35<br>D-27<br>A-25<br>C-35<br>A-23<br>K-8<br>A-26<br>A-26<br>A-27<br>E-47<br>E-68<br>E-49<br>E-49<br>E-50<br>E-51<br>E-51<br>E-63                                                                                                    |
| SDカードから地点を全て書き替える…         SDカードから地点を追加する…         SDカードから地点を登録する         SDカードからルート探索をする         SDカードからルート探索をする         SDカードからルート探索をする                                                                                                    | E-35<br>D-27<br>A-25<br>C-35<br>A-23<br>K-8<br>A-26<br>A-26<br>A-27<br>E-47<br>E-68<br>E-49<br>E-49<br>E-50<br>E-51<br>E-51<br>E-63<br>E-42                                                                                                    |
| SDカードから地点を全て書き替える…         SDカードから地点を追加する…         SDカードから地点を登録する…         SDカードからルート探索をする…         SDカードからルート探索をする…         SDカードからルート探索をする…         SDカードで地点を探す…         SDカードで地点を探す…         SDカードの初期化をする…         SDカードの初期化をする…         SDカードの可いての録画ファイルを消去する。         SDカードの取り扱いかた…         SDカードを入れる/取り出す…         VICS         VICS市級の表示について…         VICS放送局…         VICS文レクー覧表…         一般情報の表示について…         一般情報の表示について…         一般情報放送局…         エリア選局… | E-35<br>D-27<br>D-27<br>A-25<br>C-35<br>K-8<br>K-8<br>K   |

| 交通情報(文字情報)/一般情報を見る    | …Е-55 |
|-----------------------|-------|
| 自動選局                  | …Е-60 |
| 自動選局を止める              | …Е-61 |
| 受信する情報(交通情報/一般情報)を選ぶ  | …Е-54 |
| 手動選局                  | …E-62 |
| 情報の消去について             | …Е-5З |
| 情報表示を止める              | …Е-69 |
| 情報有料放送サービス契約約款        |       |
| プリセット(保存)する           | …Е-65 |
| プリセット(保存)の上書きをする      | …Е-67 |
| レベル3表示時の"矢印表示の点滅する/しな | し)"   |
| について                  | …Е-69 |

### ア

| 明るさ自動切り替え機能                                                                                                    |                                     |
|----------------------------------------------------------------------------------------------------|-------------------------------------|
| 明るさ自動切り替え機能を使う                                                                                                    | 0-29                                |
| 明るさ自動切り替え機能を働かなくする                                                                                                    | 0-29                                |
| 明るさを調整する                                                                                                    | 0-3                                 |
| アフターサービスについて                                                                                                    | ·0-73                               |
| 案内音声割込設定をする                                                                                                    | 0-8                                 |
| 迂回探索                                                                                                    |                                     |
| エコドライブ情報を設定する                                                                                                    | ·····E-6                            |
| SDカードに保存する                                                                                                    |                                     |
| アドバイスを見る                                                                                                    |                                     |
| グラフ表示で見る                                                                                                    |                                     |
| 設定をする                                                                                                    |                                     |
| 履歴を削除する                                                                                                    | ·····E-9                            |
| 履歴を見る                                                                                                    | ·····E-8                            |
| おでかけ旅ガイド                                                                                                    | ·A-28                               |
| おでかけ旅ガイドの流れについて                                                                                                    | A-28                                |
| 音楽/音声の再生を止めてNAVI画面を                                                                                                    |                                     |
|                                                                                                    |                                     |
| 表示する                                                                                                    | 0-2                                 |
| 表示する<br>音楽再生                                                                                                    | 0-2                                 |
| 音楽再生                                                                                                    |                                     |
|                                                                                                    | ······I-5                           |
| <b>音楽再生</b><br>一時停止                                                                                                    | ······1-5<br>·····1-4               |
| <b>音楽再生</b><br>一時停止                                                                                                    | ······l-5<br>······l-4<br>······l-5 |
| <b>音楽再生</b><br>一時停止                                                                                                    | 1-5<br>1-4<br>1-5                   |
| <b>音楽再生</b><br>一時停止<br>聴く<br>好きな曲を選ぶ(曲を戻す∕進める)<br>スキャン(イントロ)再生                                                                                                    | 1-5<br>1-5<br>1-8<br>1-5            |
| <b>音楽再生</b><br>一時停止<br>聴く<br>好きな曲を選ぶ(曲を戻す/進める)<br>スキャン(イントロ)再生<br>早戻し/早送り                                                                                                    | -5<br> -5<br> -8<br> -5<br> -2      |
| 音楽再生<br>一時停止<br>聴く<br>好きな曲を選ぶ(曲を戻す/進める)<br>スキャン(イントロ)再生<br>早戻し/早送り<br>表示部について<br>ランダム(順序不同)再生<br>リストで選曲する・                                                                                                    |                                     |
| <ul> <li>         ・時停止         ・・・・・・・・・・・・・・・・・・・・・・・・・・・・・</li></ul>                                                                                                    |                                     |
| 音楽再生         一時停止         聴く         好きな曲を選ぶ(曲を戻す/進める)         マきな曲を選ぶ(曲を戻す/進める)         マミな曲を選ぶ(曲を戻す/進める)         マミな曲を選ぶ(一般を戻す/進める)         マミな曲を選ぶ(一般を戻す/進める)         マミな曲を選ぶ(一般を戻す/進める)         マミな曲を選ぶ(一般を戻す/進める)         マミな曲を選ぶ(一般を戻す/進める)         マミな曲を選ぶ(一般を戻す/進める)         マミな曲を選ぶ(一般を戻す/進める)         マミなーのののののののののののののののののののののののののののののののののののの |                                     |
| <ul> <li>         ・時停止         ・・・・・・・・・・・・・・・・・・・・・・・・・・・・・</li></ul>                                                                                                    |                                     |
| 音楽再生         一時停止         聴く         好きな曲を選ぶ(曲を戻す/進める)         マきな曲を選ぶ(曲を戻す/進める)         マミな曲を選ぶ(曲を戻す/進める)         マミな曲を選ぶ(一般を戻す/進める)         マミな曲を選ぶ(一般を戻す/進める)         マミな曲を選ぶ(一般を戻す/進める)         マミな曲を選ぶ(一般を戻す/進める)         マミな曲を選ぶ(一般を戻す/進める)         マミな曲を選ぶ(一般を戻す/進める)         マミな曲を選ぶ(一般を戻す/進める)         マミなーのののののののののののののののののののののののののののののののののののの |                                     |
| 音楽再生         一時停止         聴く         好きな曲を選ぶ(曲を戻す/進める)         マキャン(イントロ)再生         早戻し/早送り         表示部について         ランダム(順序不同)再生         リストで選曲する         リピート(繰り返し)再生         音声案内について         音声案内の音量を調整する                                                                                                    |                                     |

| р                    |             | 種類を設定する             | ······F-20 |     |
|----------------------|-------------|---------------------|------------|-----|
|                      |             | システムアップについて         |            |     |
| カーソル表示を変える           | 0-6         | 施設情報                |            |     |
| 各部の名称とはたらき           |             | ジャンルから探す            | C-15       |     |
| AVモード                | G-15        | 周辺にある施設から探す         | C-20       |     |
| NAVIモード              | B-2         | 名前で探す [50音]         | ······C-10 |     |
| 画像再生                 |             | 表示できる施設             |            |     |
| 画像送りまたは画像戻し          | ······L-5   | 自宅                  |            |     |
| 画像を回転させる             | L-5         | 位置を変更する             | B-29       |     |
| 画像を止める               |             | 自宅周辺の地図を表示する        |            |     |
| 再生する                 | L-4         | 自宅までのルートを探索する       |            |     |
| スライドショー              | L-4         | 登録する                | ·····B-26  |     |
| スライドショーの間隔を設定する      | L-4         | シミュレーション            | D-22       |     |
| 表示設定                 |             | 仕様                  |            |     |
| 表示部について              | L-2         | 初期化                 |            |     |
| リスト画面から画像を選択する       | L-6         | Myストッカーを初期化する       | ······ H-6 |     |
| カメラ入力切り替えの設定をする      | 0-10        | SDカードの初期化をする        |            |     |
| キー操作音設定・・・・・         | 0-5         | データを初期化(消去)する       |            |     |
| 軌跡                   |             | ルート学習の初期化をする        |            |     |
| 確認                   | ······E-17  | 初期設定一覧              |            |     |
| 削除する                 |             | 音量調整                | 0-71       |     |
| 使う                   |             | 画質調整(バックカメラ/ビデオ)    |            |     |
| 表示/非表示               |             | 画像再生                |            |     |
| 緊急警報放送を見る・・・・・・      | 44–ل        | システム設定              |            |     |
| クイックGPS              |             | 出荷状態に戻す(設定のみ)について   |            |     |
| クイックGPS について         | ······A-18  | テレビ視聴               |            |     |
| クイックGPSの設定           |             | ナビゲーション             |            |     |
| クイック機能について           |             | ナビ中のAV 同時動作         |            |     |
| 経由地                  |             | 自律航法                |            |     |
| 経由地/目的地など地点の入れ替え     | D-16        | スクロール               |            |     |
| 追加                   |             | 地図スクロール             | ······B-15 |     |
| 変更/削除                |             | 微調整                 |            |     |
| 現在地                  |             | スタンド                |            |     |
| 表示する                 | ······B-12  | 閉じる                 | ······A-22 |     |
| 補正について               |             | 開く······            |            |     |
| 現在地マーク               |             | スマートIC              |            | 篑   |
| 現在地(自車)マークの位置を設定     | ······ F-18 | スライドショーをする          |            | 罰   |
| 現在地(自車)マークの種類を設定     |             | セキュリティコード           |            | 2   |
| 故障かな?と思ったら           | 0-42        |                     |            | -   |
|                      |             | 3Dビューの角度を調整する       | F-16       | 索   |
|                      | _           | 50音入力方式設定をする······· |            | 引   |
| サ                    |             | FM トランスミッターを設定する    |            | -91 |
| <b>西</b> 你 <b>赤</b>  |             | VICS 表示の設定をする       |            |     |
| 再探索                  | 010         | エコドライブの設定をする        |            |     |
| 再探索                  |             | 音声案内の音量を調整する        |            |     |
| 市街地図(詳5m/詳12m/詳25m/詳 |             | カメラ入力切り替えの設定をする     |            |     |
|                      |             | 基本表示の設定をする          |            |     |
| 細街路(主要市区町村道路)探索エリア   | ······U-6/  |                     |            |     |

自車マーク

位置を設定する……F-18

P-3

現在地(自車)マークの位置を設定する………… F-18

現在地(自車)マークの種類を設定する……… F-20

|                       | _ |
|-----------------------|---|
| セキュリティコードを設定する F-38   | 3 |
| 縦横地図切り替え設定をする F-17    | 7 |
| 地図表示の設定をする F-15       | 5 |
| 地図ボタン表示の設定をする F-21    |   |
| 昼夜切り替え/地図の色を設定する F-11 |   |
| 平均速度を設定するF-2          | 2 |
| 右画面設定B-32, F-12       | 2 |
| 文字表示の設定をする F-13       |   |
| ランドマーク表示の設定をする F-32   | 2 |
| ルート案内画面の設定をする F-22    |   |
| ルート設定について D-2         | 2 |
| ルート探索条件の設定をするF-3      | 3 |
| 走行状態確認 ······E-5      | 5 |

### タ

| 縦横地図切り替え・・・・・       | ······ B-35 |
|---------------------|-------------|
| 探索                  |             |
| 1ルート探索              | D-6         |
| SDカードからルート探索をする     | D-27        |
| 迂回探索                | D-19        |
| 現在地から自宅までのルートを探索する  | ·····B-31   |
| 現在地から目的地までのルートを探索する | аB-30       |
| 再探索                 |             |
| 複数ルート探索             | D-9         |
| ルート探索条件の設定をする       | D-17, F-3   |
| 地図                  |             |
| 3D地図画面について          |             |
| 地図画面の見かた            | B-9         |
| 地図画面を表示する           | B-4         |
| 地図ソフトについて           | 0-38        |
| 地図に表示される記号          | 0-31        |
| 地図表示(方位)を切り替える      | ·····B-13   |
| 地図を拡大/縮小する          | B-8         |
| テナント情報              | 4           |
| 地図更新                | F-43        |
| 地点                  |             |
| 書き出し/書き替え/追加について    | ······E-31  |
| 書き出す/追加する           |             |
| 全て書き出す/全て書き替える      |             |
| 地図を呼び出す             |             |
| 登録·····             |             |
| 並び替え                |             |
| フォルダ名を編集する          |             |
| 編集/見る               |             |
| 地点を探す               |             |
| SDカードから             | ······C-35  |
| 緯度・経度から             | C-37        |
| 現在地またはスクロール先の施設の    |             |
| ジャンルから              | ······C-15  |

| コードから(まっぷるコード(MGコード)・       |            |
|-----------------------------|------------|
| マップコード)                     | C-38       |
| 施設のジャンルから                   | ······C-15 |
| 施設の名前から                     | C-10       |
| 住所から                        | C-4        |
| 周辺にある施設から                   | C-20       |
| 地図から                        |            |
| 地名から                        | C-33       |
| 電話番号から                      | C-8        |
| 登録地点から                      |            |
|                             |            |
| 郵便番号から                      | C-32       |
| ルート探索後、施設のジャンルから            |            |
| テレビ                         |            |
| 地上デジタルテレビ放送について             |            |
| テレビ視聴                       | 0-7        |
| miniB-CASカード(ICカード)のテストをす   | t Z 1 37   |
| 映像を切り替える                    |            |
| 咲家を切り替える<br>エラーコードについて      | J-24       |
| 音声を切り替える                    |            |
| 百戸を切り省える                    |            |
|                             |            |
| 視聴エリア変更を自動に戻す<br>視聴エリアを変更する |            |
|                             |            |
| 字幕表示を切り替える                  | J-26       |
| 受信中の放送局のチャンネルおよび            |            |
| 受信レベルを確認する                  |            |
| 受信モードを切り替える                 |            |
| スキャンをする                     | J-12       |
| 設定を初期化する                    |            |
| 選局する                        |            |
| 操作ボタン画面                     |            |
| チャンネル表示設定をする                | J-29       |
| チャンネルリスト/プリセットリストを          |            |
| 初期化する                       |            |
| 中継・系列局サーチをする                | J-23       |
| 中継・系列局自動サーチ設定をする            | J-34       |
| テレビメニュー画面                   |            |
| テレビを見る                      | J-8        |
| 時計表示の設定をする                  | J-31       |
| バナー表示・・・・・・                 |            |
| バナーを表示する                    |            |
| 番組表を見る                      |            |
| プリセットボタンにメモリーする             | J-17       |
| プリセットリスト/チャンネルリストを          |            |
| 呼び出す                        |            |
| 放送局からの情報を見る                 | J-39       |
| 放送自動切替モードの設定をする             | J-32       |
| 文字スーパーを切り替える                | J-28       |
| 用語説明                        | J-54       |
| リレーサービスの番組を見る               | J-42       |

| 臨時サービスの  | 番組を見る   |         | J-43      |
|----------|---------|---------|-----------|
| 録画画面     |         |         |           |
| 録画する     |         |         | J-45      |
| 録画予約結果を  | 見る      |         | J-50      |
| 録画予約登録画  | 面       |         | J-7       |
| 録画予約を変更  | /消去する   |         | ···· J-51 |
| 録画を停止する・ |         |         | J-52      |
| 電源       |         |         |           |
| 入れる      |         | B-4     | 4, G-17   |
| 切る       |         |         | B-4       |
| 動画再生     |         |         |           |
| 再生中にファイ  | ルを戻す/進め | Ja      | M-4       |
| 再生を一時停止  |         |         |           |
| 動画再生する … |         |         |           |
| 早戻し/早送り  | をする     |         | ·····M-4  |
| 表示部について・ |         |         | ·····M-2  |
| リストより選択  | して再生する… |         | ·····M-5  |
| 登録する     |         | B-24    | , B-26    |
| 登録地点情報の書 | き出し/書き  | き替え/    |           |
| 追加について   |         |         | E-31      |
| 登録地点情報を递 | きんで書き出す | ┞∕追加する… |           |
| 登録地点情報を全 | ≧て書き出す/ | /       |           |
| 全て書き替える… |         |         |           |
|          |         |         |           |

| *                   |           |
|---------------------|-----------|
| 内容物の確認              |           |
| 入力                  |           |
| 数字の入力方法について         | ·····B-40 |
| ひらがな/カタカナ/漢字/英数/数記を |           |
| 入力する                | ·····B-36 |
|                     |           |

+

## Л

| バージョン情報          |          |
|------------------|----------|
| 微調整(スクロール)       | B-17     |
| ビデオ              |          |
| 画質調整をする          | 0-24     |
| ビデオ映像にする         | 0-22     |
| ビデオ映像の表示を止める     | 0-23     |
| ビデオ映像を表示する       | 0-19     |
| ビデオ入力切り替えの設定をする  | 0-20     |
| 表示項目の設定          |          |
| 道路名/登録地点/ランドマーク/ |          |
| 緯度・経度/マップコード表示   | ·····F-9 |
| 表示部              |          |
| 音楽再生             | l-2      |
| 画像再生             | ·····L-2 |

| 録画再生         | K-2       |
|--------------|-----------|
| 平均速度の設定・・・・・ | F-2       |
| 平面地図画面       | ·····B-14 |
| 別売品・・・・・     |           |
| 保証とアフターサービス  | 0-73      |
| サービスご相談窓口    | 0-75      |

# ੨

| まっぷるコード(MGコード)/マップコード      |               |
|----------------------------|---------------|
| コードで地点を探す                  | ··C-38        |
| まっぷるコード(MGコード)の更新した        |               |
| データを使用する                   | ··C-40        |
| まっぷるコード(MGコード)の最新情報を       |               |
| 入手する                       | ··A-30        |
| 右画面に地図/情報を表示する             | 0 22          |
|                            | -9-95         |
| メニューの基本操作                  |               |
|                            | · B-23        |
| メニューの基本操作                  | · B-23        |
| メニューの基本操作<br>モードを切り替えるB-7, | ·B-23<br>G-17 |

### ラ

| ランドマークの設定F-32            |   |
|--------------------------|---|
| 立体アイコン ······B-11        |   |
| リヤビューカメラ                 |   |
| 画質調整をするO-17              |   |
| カメラ入力切り替えの設定をする0-10      |   |
| リヤビューカメラ映像にする0-12        |   |
| リヤビューカメラ映像の表示を止める0-13    |   |
| リヤビューカメラ映像の目安線の調整をする0-15 |   |
| リヤビューカメラ映像の目安線を表示する0-14  |   |
| リヤビューカメラ映像を表示する 0-9      |   |
| ルート案内設定                  | 篑 |
| ETC レーン F-27             | Ĩ |
| JCTビューF-24               | 2 |
| オートデモ                    |   |
| 交差点拡大図                   | 索 |
| 交差点情報 F-26               | 引 |
| 事故多発地点表示F-31             |   |
| 自動再探索                    |   |
| 盗難多発地点警告                 |   |
| 方面看板F-28                 |   |
| 目的地方位 F-24               |   |
| リアル 3D 交差点 F-28          |   |
| ルート情報表示                  |   |
| ルート色F-22                 |   |
| ルート探索条件の設定をするF-3         |   |

P-6

## ルート変更

| ルートを史                    |
|--------------------------|
| 経由地の追加D-13               |
| 経由地の変更/削除D-16            |
| 経由地/目的地など地点の入れ替えD-16     |
| 出発地/目的地の変更D-10           |
| ルート編集                    |
| 現在のルートを削除するD-26          |
| 現在のルートを表示するD-21          |
| 現在のルートを保存するD-23          |
| 保存したルートを削除するD-25         |
| 保存したルートを呼び出すD-24         |
| ルートを変更するD-10             |
| 録画                       |
| SDカードのすべての録画ファイルを消去するK-8 |
| 手動録画J-45                 |

録画画面……J-7 録画番組を再生または消去する………K-3 録画予約………J-46

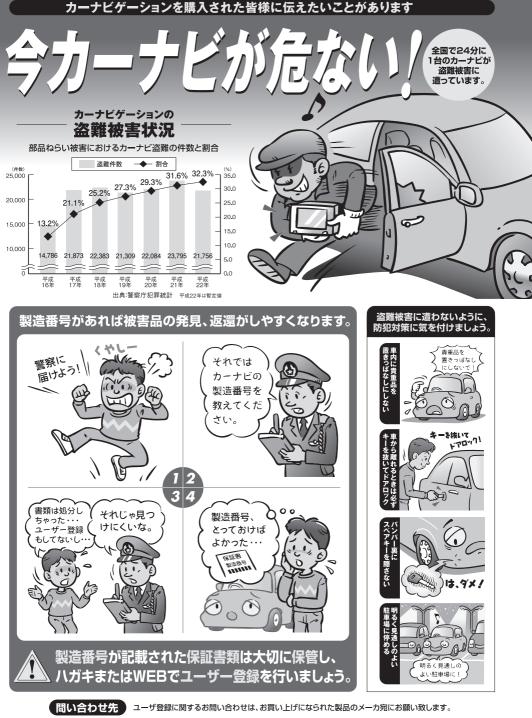

警察庁·社団法人電子情報技術産業協会·社団法人日本損害保険協会

■使いかた・お手入れなどのご相談は…… ■ 修理に関するご相談は…… パナソニック 修理サービスサイト パナソニック 総合お客様サポートサイト http://panasonic.co.jp/cs/ http://panasonic.co.jp/pas/ customer/ad service.html パナソニック お客様ご相談センター パナソニック修理ご相談窓口 電話 ゴー バナソニック JU-gran 0120-50-8729 雷話 ※携帯電話・PHSからもご利用になれます。 フリー ダイヤル 0120-878-554 ■上記電話番号がご利用いただけない場合 0857-30-4578 ※携帯電話・PHSからもご利用に ※ご利用の際の通話料金はお客様のご負担となります。 なれます。 受付: 9:00~18:30(365日) 上記電話番号がご利用いただけない場合は、 「各地域の修理ご相談窓口」(0-75)におかけ 045-938-1573 FAX ください。 ※通信料は、お客様のご負担となります。 受付: 9:00~18:30(土·日·祝日·当社休日を除く)

- ご使用の回線 (IP 電話やひかり電話など) によっては、回線の混雑時に数分で切れる場合があります。
- 本書の「保証とアフターサービス」もご覧ください。
- ●上記の内容は、予告なく変更する場合があります。ご了承ください。

おぼえのため、記入されると便利です

製造番号 万一の故障や盗難時のために、9桁の製造番号をメモしておいてください。 製造番号は底面および保証書に記入されています。

| 愛情点検       | 長年ご使用のSSDポータブルカーナビゲーションの点検を! |                                                                                                    |  |
|------------|------------------------------|----------------------------------------------------------------------------------------------------|--|
| $\bigcirc$ | こんな症状は<br>ありませんか             | <ul> <li>         使が出たり、異常なにおいや音がする         <ul> <li>             映像や音声が乱れたり出ないことがある         </li> <li>             内部に水や異物が入った             変形や破損した部分がある         </li> </ul> </li> <li>         その他の異常や故障がある     </li> </ul> |  |
|            |                              |                                                                                                    |  |
|            | ご使用中止                        | 事故防止のため、電源を切り、シガーライターコードやAC<br>アダプターを外して、必ず販売店に点検をご依頼ください。                                                                                                    |  |

## パナソニック株式会社 オートモーティブシステムズ社

〒224-8520 横浜市都筑区池辺町4261番地